W załączonych rozwiązaniach należy przedstawić wyprowadzenia niezbędnych wzorów, natomiast obliczenia można wykonać w MATLAB-ie (lub skorzystać z innego programu).

**1.** Punkt *P* jest początkiem kartezjańskiego układu odniesienia  $\pi_1$ . Punkt *F* leży na dodatniej półosi *x* tego układu. Współrzędna *z* punktu *G* w układzie  $\pi_1$  jest zerowa, a współrzędna y dodatnia. Współrzędne punktów *P*, *F* i *G* w kartezjańskim układzie odniesienia  $\pi_0$  są znane. Wyznaczyć macierz kosinusów kierunkowych, opisującą orientację układu  $\pi_1$  względem układu  $\pi_0$  oraz kąty Eulera (zxz), odpowiadające tej macierzy. Do tabelki wpisać jedynie pierwszy kąt (kąt precesji  $\alpha$ ).

Uwaga: interesuje nas tylko ta trójka kątów Eulera, w której drugi kąt (kąt nutacji  $\beta$ ) jest nieujemny. **Dane:**  $\mathbf{r}_P^{(0)} = [1, 2, 0]^T \text{ (dm)}, \mathbf{r}_F^{(0)} = [2, 4, 2]^T \text{ (dm)}, \mathbf{r}_G^{(0)} = [-5, 5, -18]^T \text{ (dm)}.$ 

> **2.** Człon o kształcie prostopadłościanu tworzy z podstawą parę sferyczną. Człon ustawiono tak, że krawędzie prostopadłościanu były równoległe do osi związanego z podstawą układu odniesienia  $\pi_0$ o początku w środku pary sferycznej (sytuację tę przedstawia rysunek). Następnie dokonano trzech obrotów w następującej kolejności:

- obrót o kąt wokół osi *x*0,
- obrót o kąt  $\beta$  wokół osi  $y_0$ ,
- obrót o kąt wokół osi *z*0.

Tę samą orientację członu można było uzyskać, dokonując pojedynczego obrotu wokół osi o wersorze **u** o kąt  $\varphi$ . Należy obliczyć wersor **u** oraz kąt  $\varphi$  (rozpatrujemy jedynie rozwiązanie z dodatnim kątem  $\varphi$ ). Do tabeli wpisać tylko kąt  $\varphi$ .

**Daoic:** 
$$
k = 1
$$
 (dm),  $l = 2$  (dm),  $m = 4$  (dm),  $\alpha = 0.1$  (rad),  $\beta = 0.2$  (rad),  $\gamma = 0.3$  (rad).

**3.** Rysunek przedstawia schemat kinematyczny manipulatora złożonego z dwóch członów ruchomych, jego wymiary oraz sposób odmierzania współrzędnych wewnętrznych *d* i  $\varphi$ . Zależność współrzędnych *d* oraz  $\varphi$  od czasu *t* opisują następujące wzory:

> $d(t) = a \cdot t^2$  $\varphi(t) = c \cdot t$ .

Należy obliczyć przyspieszenie punktu *K* (względem układu  $\pi_0$  związanego z podstawą manipulatora) w chwili  $t = t^* = 1$  (s), do tabeli wpisując jedynie jego składową *y*. Dane:  $a = 1$  (dm/s<sup>2</sup>),  $b = 2$  (dm),  $c = 1$  (rad/s),  $h = 2$  (dm),  $l = 1$  (dm).

> *i*  $\theta_i$   $d_i$   $a_i$   $\psi_i$ 1 *var q*

> > $var \mid 0 \mid \pi/2$

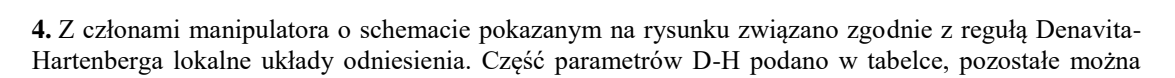

odczytać z rysunku. Należy obliczyć współrzędną *x* początku układu  $\pi$ w układzie  $\pi_0$  w chwili, gdy zmienne parametry przyjmują wartości  $\theta_1 = 0.1$  (rad) i  $\theta_2 = 0.2$  (rad).

**2** 
$$
(\text{na})
$$
 **1**  $v_2$  **0.2**  $(\text{na})$ .  
**2**  $p = 3$  (dm),  $q = 5$  (dm).

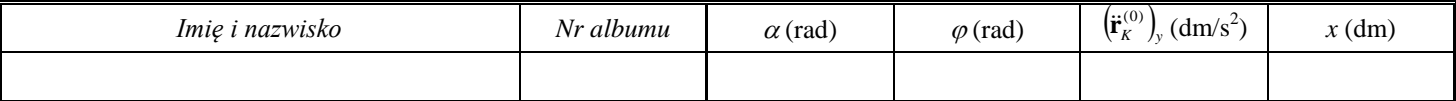

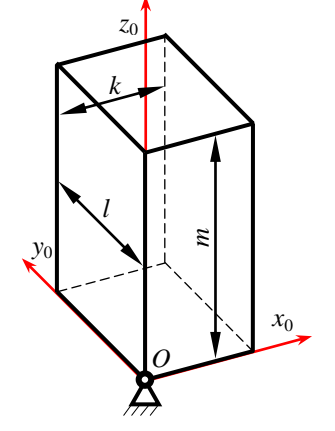

*x*0

*q*

*x*2

*z*  $y_2$   $y_2$  *p*

*y*0

*z*0

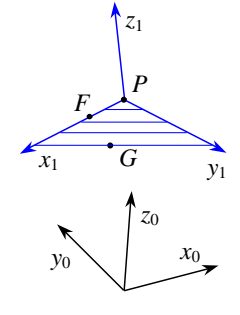

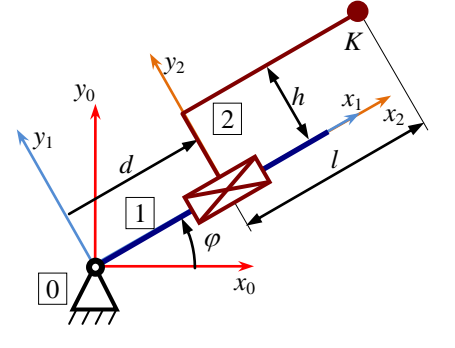

W załączonych rozwiązaniach należy przedstawić wyprowadzenia niezbędnych wzorów, natomiast obliczenia można wykonać w MATLAB-ie (lub skorzystać z innego programu).

**1.** Punkt *P* jest początkiem kartezjańskiego układu odniesienia  $\pi_1$ . Punkt *F* leży na dodatniej półosi *x* tego układu. Współrzędna *z* punktu *G* w układzie  $\pi_1$  jest zerowa, a współrzędna y dodatnia. Współrzędne punktów *P*, *F* i *G* w kartezjańskim układzie odniesienia  $\pi_0$  są znane. Wyznaczyć macierz kosinusów kierunkowych, opisującą orientację układu  $\pi_1$  względem układu  $\pi_0$  oraz kąty Eulera (zxz), odpowiadające tej macierzy. Do tabelki wpisać jedynie pierwszy kąt (kąt precesji  $\alpha$ ).

Uwaga: interesuje nas tylko ta trójka kątów Eulera, w której drugi kąt (kąt nutacji  $\beta$ ) jest nieujemny. **<u>Dane:</u>**  $\mathbf{r}_P^{(0)} = [1, 3, 0]^T \text{ (dm)}, \mathbf{r}_F^{(0)} = [2, 5, 2]^T \text{ (dm)}, \mathbf{r}_G^{(0)} = [-8, 6, -27]^T \text{ (dm)}.$ 

> **2.** Człon o kształcie prostopadłościanu tworzy z podstawą parę sferyczną. Człon ustawiono tak, że krawędzie prostopadłościanu były równoległe do osi związanego z podstawą układu odniesienia  $\pi_0$ o początku w środku pary sferycznej (sytuację tę przedstawia rysunek). Następnie dokonano trzech obrotów w następującej kolejności:

- obrót o kąt wokół osi *x*0,
- obrót o kąt  $\beta$  wokół osi  $y_0$ ,
- obrót o kąt wokół osi *z*0.

Tę samą orientację członu można było uzyskać, dokonując pojedynczego obrotu wokół osi o wersorze **u** o kąt  $\varphi$ . Należy obliczyć wersor **u** oraz kąt  $\varphi$  (rozpatrujemy jedynie rozwiązanie z dodatnim kątem  $\varphi$ ). Do tabeli wpisać tylko kąt  $\varphi$ .

**Daoic:** 
$$
k = 1
$$
 (dm),  $l = 3$  (dm),  $m = 5$  (dm),  $\alpha = 0.1$  (rad),  $\beta = 0.3$  (rad),  $\gamma = 0.4$  (rad).

**3.** Rysunek przedstawia schemat kinematyczny manipulatora złożonego z dwóch członów ruchomych, jego wymiary oraz sposób odmierzania współrzędnych wewnętrznych *d* i  $\varphi$ . Zależność współrzędnych *d* oraz  $\varphi$  od czasu *t* opisują następujące wzory:

> $d(t) = a \cdot t^2$  $\varphi(t) = c \cdot t$ .

Należy obliczyć przyspieszenie punktu *K* (względem układu  $\pi_0$  związanego z podstawą manipulatora) w chwili  $t = t^* = 1$  (s), do tabeli wpisując jedynie jego składową *y*. Dane:  $a = 1$  (dm/s<sup>2</sup>),  $b = 3$  (dm),  $c = 1$  (rad/s),  $h = 3$  (dm),  $l = 1$  (dm).

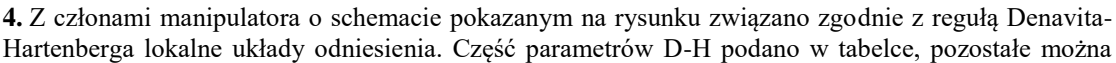

*i*  $\theta_i$   $d_i$   $a_i$   $\psi_i$ 1 *var q* 2 *var* 0  $\pi/2$ 

odczytać z rysunku. Należy obliczyć współrzędną *x* początku układu  $\pi$ w układzie  $\pi_0$  w chwili, gdy zmienne parametry przyjmują wartości

*y*0

*y*1

0

 $\theta_1 = 0.1$  (rad) i  $\theta_2 = 0.3$  (rad). Dane:  $p = 4$  (dm),  $q = 7$  (dm).

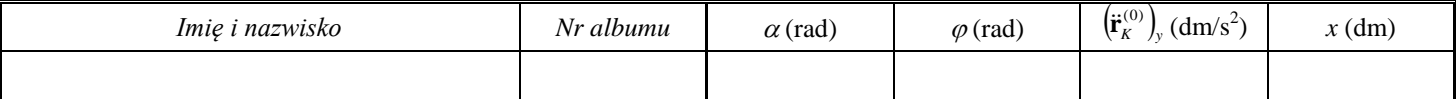

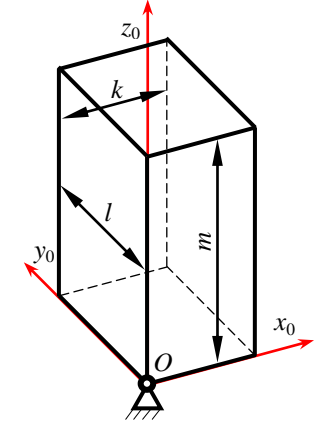

*x*0

*q*

*x*2

*z*  $y_2$   $y_2$  *p*

*y*0

*z*0

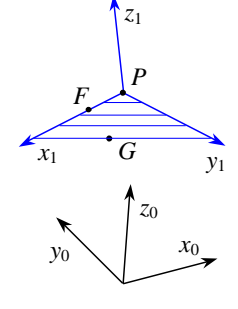

*x*0

d *l l* 

2

 $\varphi$ 

*y*2

1

*h*

*K*

*x*1 *x*2

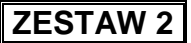

W załączonych rozwiązaniach należy przedstawić wyprowadzenia niezbędnych wzorów, natomiast obliczenia można wykonać w MATLAB-ie (lub skorzystać z innego programu).

**1.** Punkt *P* jest początkiem kartezjańskiego układu odniesienia  $\pi_1$ . Punkt *F* leży na dodatniej półosi *x* tego układu. Współrzędna *z* punktu *G* w układzie π<sub>1</sub> jest zerowa, a współrzędna y dodatnia. Współrzędne punktów *P*, *F* i *G* w kartezjańskim układzie odniesienia  $\pi_0$  są znane. Wyznaczyć macierz kosinusów kierunkowych, opisującą orientację układu  $\pi_1$  względem układu  $\pi_0$  oraz kąty Eulera (zxz), odpowiadające tej macierzy. Do tabelki wpisać jedynie pierwszy kąt (kąt precesji  $\alpha$ ).

Uwaga: interesuje nas tylko ta trójka kątów Eulera, w której drugi kąt (kąt nutacji  $\beta$ ) jest nieujemny. **<u>Dane:</u>**  $\mathbf{r}_P^{(0)} = [1, 4, 0]^T (\text{dm}), \mathbf{r}_F^{(0)} = [2, 6, 2]^T (\text{dm}), \mathbf{r}_G^{(0)} = [-11, 7, -36]^T (\text{dm}).$ 

> **2.** Człon o kształcie prostopadłościanu tworzy z podstawą parę sferyczną. Człon ustawiono tak, że krawędzie prostopadłościanu były równoległe do osi związanego z podstawą układu odniesienia  $\pi_0$ o początku w środku pary sferycznej (sytuację tę przedstawia rysunek). Następnie dokonano trzech obrotów w następującej kolejności:

- obrót o kąt wokół osi *x*0,
- obrót o kąt  $\beta$  wokół osi  $y_0$ ,
- obrót o kąt wokół osi *z*0.

Tę samą orientację członu można było uzyskać, dokonując pojedynczego obrotu wokół osi o wersorze **u** o kąt  $\varphi$ . Należy obliczyć wersor **u** oraz kąt  $\varphi$  (rozpatrujemy jedynie rozwiązanie z dodatnim kątem  $\varphi$ ). Do tabeli wpisać tylko kąt  $\varphi$ .

Dane:  $k = 1$  (dm),  $l = 4$  (dm),  $m = 6$  (dm),  $\alpha$  = 0.1 (rad),  $\beta$  = 0.4 (rad),  $\gamma$  = 0.5 (rad).

**3.** Rysunek przedstawia schemat kinematyczny manipulatora złożonego z dwóch członów ruchomych, jego wymiary oraz sposób odmierzania współrzędnych wewnętrznych *d* i  $\varphi$ . Zależność współrzędnych *d* oraz  $\varphi$  od czasu *t* opisują następujące wzory:

 $d(t) = a \cdot t^2$  $\varphi(t) = c \cdot t$ . Należy obliczyć przyspieszenie punktu *K* (względem układu  $\pi_0$  związanego z podstawą

manipulatora) w chwili  $t = t^* = 1$  (s), do tabeli wpisując jedynie jego składową *y*. Dane:  $a = 1$  (dm/s<sup>2</sup>),  $b = 4$  (dm),  $c = 1$  (rad/s),  $h = 4$  (dm),  $l = 1$  (dm).

> *i*  $\theta_i$   $d_i$   $a_i$   $\psi_i$ 1 *var q*

> > $var \mid 0 \mid \pi/2$

**4.** Z członami manipulatora o schemacie pokazanym na rysunku związano zgodnie z regułą Denavita-Hartenberga lokalne układy odniesienia. Część parametrów D-H podano w tabelce, pozostałe można

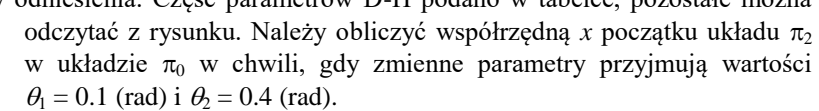

*y*0

*y*1

0

**Dao**: 
$$
p = 5
$$
 (dm),  $q = 9$  (dm).

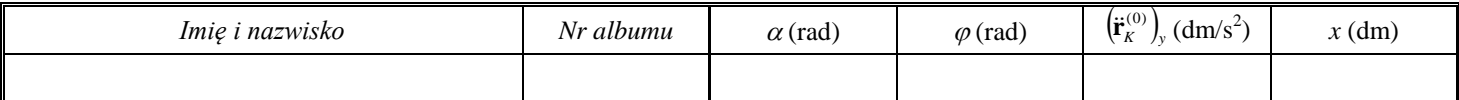

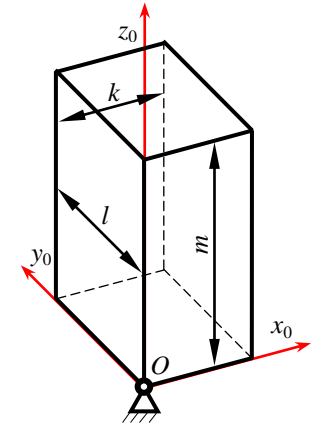

*x*0

*q*

*x*2

*z*  $y_2$   $y_2$  *p*

*y*0

*z*0

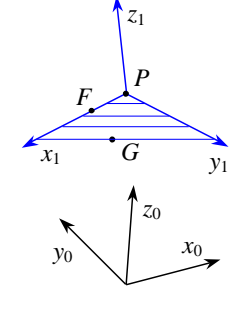

*x*0

d *l l* 

2

 $\varphi$ 

*y*2

1

*h*

*K*

*x*1 *x*2

W załączonych rozwiązaniach należy przedstawić wyprowadzenia niezbędnych wzorów, natomiast obliczenia można wykonać w MATLAB-ie (lub skorzystać z innego programu).

**1.** Punkt *P* jest początkiem kartezjańskiego układu odniesienia  $\pi_1$ . Punkt *F* leży na dodatniej półosi *x* tego układu. Współrzędna *z* punktu *G* w układzie  $\pi_1$  jest zerowa, a współrzędna y dodatnia. Współrzędne punktów *P*, *F* i *G* w kartezjańskim układzie odniesienia  $\pi_0$  są znane. Wyznaczyć macierz kosinusów kierunkowych, opisującą orientację układu  $\pi_1$  względem układu  $\pi_0$  oraz kąty Eulera (zxz), odpowiadające tej macierzy. Do tabelki wpisać jedynie pierwszy kąt (kąt precesji  $\alpha$ ).

Uwaga: interesuje nas tylko ta trójka kątów Eulera, w której drugi kąt (kąt nutacji  $\beta$ ) jest nieujemny. **Dane:**  $\mathbf{r}_P^{(0)} = [1, 5, 0]^T (\text{dm}), \mathbf{r}_F^{(0)} = [2, 7, 2]^T (\text{dm}), \mathbf{r}_G^{(0)} = [-14, 8, -45]^T (\text{dm}).$ 

> **2.** Człon o kształcie prostopadłościanu tworzy z podstawą parę sferyczną. Człon ustawiono tak, że krawędzie prostopadłościanu były równoległe do osi związanego z podstawą układu odniesienia  $\pi_0$ o początku w środku pary sferycznej (sytuację tę przedstawia rysunek). Następnie dokonano trzech obrotów w następującej kolejności:

- obrót o kąt wokół osi *x*0,
- obrót o kąt  $\beta$  wokół osi  $y_0$ ,
- obrót o kąt wokół osi *z*0.

Tę samą orientację członu można było uzyskać, dokonując pojedynczego obrotu wokół osi o wersorze **u** o kąt  $\varphi$ . Należy obliczyć wersor **u** oraz kąt  $\varphi$  (rozpatrujemy jedynie rozwiązanie z dodatnim kątem  $\varphi$ ). Do tabeli wpisać tylko kąt  $\varphi$ .

**Daoic:** 
$$
k = 1
$$
 (dm),  $l = 5$  (dm),  $m = 7$  (dm),  $\alpha = 0.1$  (rad),  $\beta = 0.5$  (rad),  $\gamma = 0.6$  (rad).

**3.** Rysunek przedstawia schemat kinematyczny manipulatora złożonego z dwóch członów ruchomych, jego wymiary oraz sposób odmierzania współrzędnych wewnętrznych *d* i  $\varphi$ . Zależność współrzędnych *d* oraz  $\varphi$  od czasu *t* opisują następujące wzory:

> $d(t) = a \cdot t^2$  $\varphi(t) = c \cdot t$ .

Należy obliczyć przyspieszenie punktu *K* (względem układu  $\pi_0$  związanego z podstawą manipulatora) w chwili  $t = t^* = 1$  (s), do tabeli wpisując jedynie jego składową *y*. <u>Dane:</u>  $a = 1$  (dm/s<sup>2</sup>),  $b = 5$  (dm),  $c = 1$  (rad/s),  $h = 5$  (dm),  $l = 1$  (dm).

> *i*  $\theta_i$   $d_i$   $a_i$   $\psi_i$ 1 *var q*

> > $var \mid 0 \mid \pi/2$

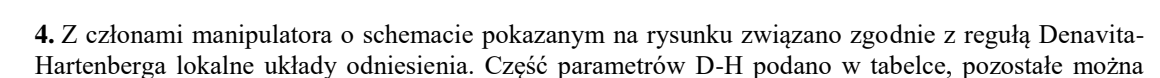

odczytać z rysunku. Należy obliczyć współrzędną *x* początku układu  $\pi$ w układzie  $\pi_0$  w chwili, gdy zmienne parametry przyjmują wartości  $\theta_1 = 0.1$  (rad) i  $\theta_2 = 0.5$  (rad).

**Dao:** 
$$
p = 6
$$
 (dm),  $q = 11$  (dm).

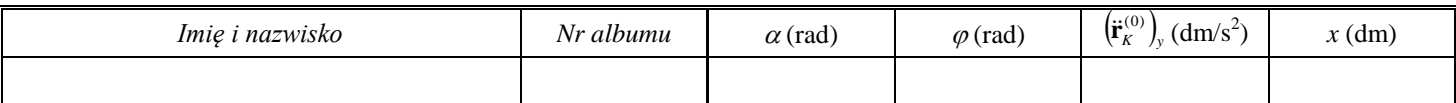

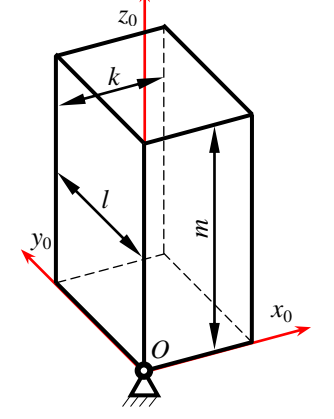

*x*0

*q*

*x*2

*z*  $y_2$   $y_2$  *p*

*y*0

*z*0

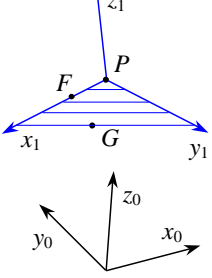

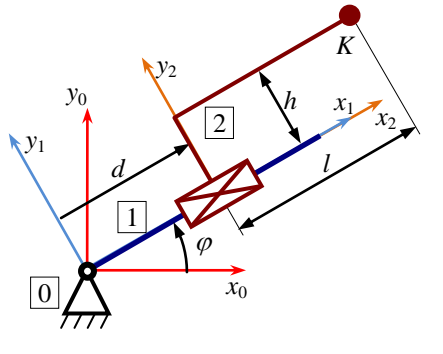

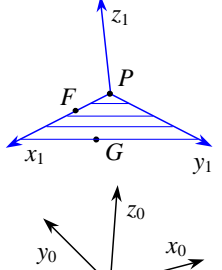

W załączonych rozwiązaniach należy przedstawić wyprowadzenia niezbędnych wzorów, natomiast obliczenia można wykonać w MATLAB-ie (lub skorzystać z innego programu).

**1.** Punkt *P* jest początkiem kartezjańskiego układu odniesienia  $\pi_1$ . Punkt *F* leży na dodatniej półosi *x* tego układu. Współrzędna *z* punktu *G* w układzie  $\pi_1$  jest zerowa, a współrzędna y dodatnia. Współrzędne punktów *P*, *F* i *G* w kartezjańskim układzie odniesienia  $\pi_0$  są znane. Wyznaczyć macierz kosinusów kierunkowych, opisującą orientację układu  $\pi_1$  względem układu  $\pi_0$  oraz kąty Eulera (zxz), odpowiadające tej macierzy. Do tabelki wpisać jedynie pierwszy kąt (kąt precesji  $\alpha$ ).

Uwaga: interesuje nas tylko ta trójka kątów Eulera, w której drugi kąt (kąt nutacji  $\beta$ ) jest nieujemny. **Dane:**  $\mathbf{r}_P^{(0)} = [2, 3, 0]^T \text{ (dm)}, \mathbf{r}_F^{(0)} = [4, 7, 4]^T \text{ (dm)}, \mathbf{r}_G^{(0)} = [-7, 9, -27]^T \text{ (dm)}.$ 

> **2.** Człon o kształcie prostopadłościanu tworzy z podstawą parę sferyczną. Człon ustawiono tak, że krawędzie prostopadłościanu były równoległe do osi związanego z podstawą układu odniesienia  $\pi_0$ o początku w środku pary sferycznej (sytuację tę przedstawia rysunek). Następnie dokonano trzech obrotów w następującej kolejności:

- obrót o kąt wokół osi *x*0,
- obrót o kąt  $\beta$  wokół osi  $y_0$ ,
- obrót o kąt wokół osi *z*0.

Tę samą orientację członu można było uzyskać, dokonując pojedynczego obrotu wokół osi o wersorze **u** o kąt  $\varphi$ . Należy obliczyć wersor **u** oraz kąt  $\varphi$  (rozpatrujemy jedynie rozwiązanie z dodatnim kątem  $\varphi$ ). Do tabeli wpisać tylko kąt  $\varphi$ .

**Dao:** 
$$
k = 2
$$
 (dm),  $l = 3$  (dm),  $m = 7$  (dm),  $\alpha = 0.2$  (rad),  $\beta = 0.3$  (rad),  $\gamma = 0.5$  (rad).

**3.** Rysunek przedstawia schemat kinematyczny manipulatora złożonego z dwóch członów ruchomych, jego wymiary oraz sposób odmierzania współrzędnych wewnętrznych *d* i  $\varphi$ . Zależność współrzędnych *d* oraz  $\varphi$  od czasu *t* opisują następujące wzory:

 $d(t) = a \cdot t^2$  $\varphi(t) = c \cdot t$ . Należy obliczyć przyspieszenie punktu *K* (względem układu  $\pi_0$  związanego z podstawą

manipulatora) w chwili  $t = t^* = 1$  (s), do tabeli wpisując jedynie jego składową *y*. <u>Dane:</u>  $a = 2 \text{ (dm/s}^2)$ ,  $b = 3 \text{ (dm)}$ ,  $c = 2 \text{ (rad/s)}$ ,  $h = 3 \text{ (dm)}$ ,  $l = 2 \text{ (dm)}$ .

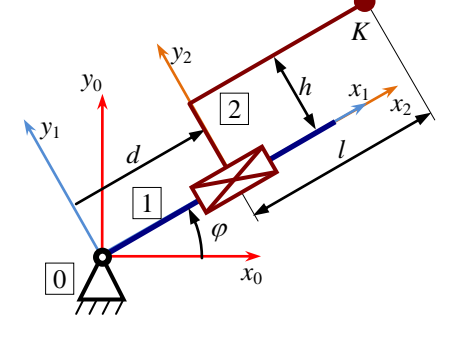

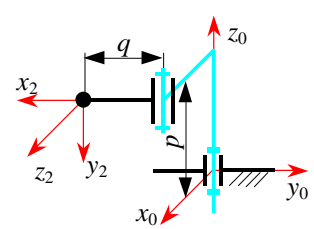

**4.** Z członami manipulatora o schemacie pokazanym na rysunku związano zgodnie z regułą Denavita-Hartenberga lokalne układy odniesienia. Część parametrów D-H podano w tabelce, pozostałe można

*i*  $\theta_i$   $d_i$   $a_i$   $\psi_i$ 1 *var q* 2 *var* 0  $\pi/2$ 

odczytać z rysunku. Należy obliczyć współrzędną *x* początku układu  $\pi$ 

w układzie  $\pi_0$  w chwili, gdy zmienne parametry przyjmują wartości  $\theta_1 = 0.2$  (rad) i  $\theta_2 = 0.3$  (rad). Dane:  $p = 5$  (dm),  $q = 8$  (dm).

*Imię i nazwisko Nr albumu* 
$$
\alpha
$$
 (rad)  $\phi$  (rad)  $\left(\mathbf{\ddot{r}}_K^{(0)}\right)_y$  (dm/s<sup>2</sup>)  $x$  (dm)

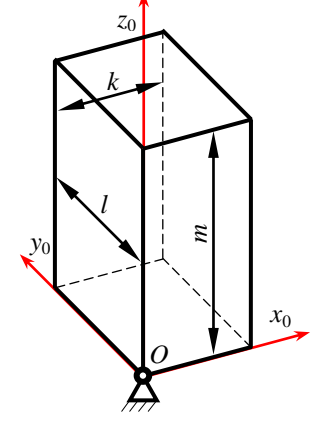

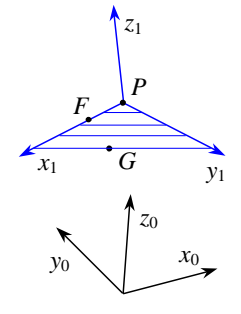

W załączonych rozwiązaniach należy przedstawić wyprowadzenia niezbędnych wzorów, natomiast obliczenia można wykonać w MATLAB-ie (lub skorzystać z innego programu).

**1.** Punkt *P* jest początkiem kartezjańskiego układu odniesienia  $\pi_1$ . Punkt *F* leży na dodatniej półosi *x* tego układu. Współrzędna *z* punktu *G* w układzie  $\pi_1$  jest zerowa, a współrzędna y dodatnia. Współrzędne punktów *P*, *F* i *G* w kartezjańskim układzie odniesienia  $\pi_0$  są znane. Wyznaczyć macierz kosinusów kierunkowych, opisującą orientację układu  $\pi_1$  względem układu  $\pi_0$  oraz kąty Eulera (zxz), odpowiadające tej macierzy. Do tabelki wpisać jedynie pierwszy kąt (kąt precesji  $\alpha$ ).

Uwaga: interesuje nas tylko ta trójka kątów Eulera, w której drugi kąt (kąt nutacji  $\beta$ ) jest nieujemny. **Dane:**  $\mathbf{r}_P^{(0)} = [2, 4, 0]^T \text{ (dm)}, \mathbf{r}_F^{(0)} = [4, 8, 4]^T \text{ (dm)}, \mathbf{r}_G^{(0)} = [-10, 10, -36]^T \text{ (dm)}.$ 

> **2.** Człon o kształcie prostopadłościanu tworzy z podstawą parę sferyczną. Człon ustawiono tak, że krawędzie prostopadłościanu były równoległe do osi związanego z podstawą układu odniesienia  $\pi_0$ o początku w środku pary sferycznej (sytuację tę przedstawia rysunek). Następnie dokonano trzech obrotów w następującej kolejności:

- obrót o kąt wokół osi *x*0,
- obrót o kąt  $\beta$  wokół osi  $y_0$ ,
- obrót o kąt wokół osi *z*0.

Tę samą orientację członu można było uzyskać, dokonując pojedynczego obrotu wokół osi o wersorze **u** o kąt  $\varphi$ . Należy obliczyć wersor **u** oraz kąt  $\varphi$  (rozpatrujemy jedynie rozwiązanie z dodatnim kątem  $\varphi$ ). Do tabeli wpisać tylko kąt  $\varphi$ .

**Dao:** 
$$
k = 2
$$
 (dm),  $l = 4$  (dm),  $m = 8$  (dm),  $\alpha = 0.2$  (rad),  $\beta = 0.4$  (rad),  $\gamma = 0.6$  (rad).

**3.** Rysunek przedstawia schemat kinematyczny manipulatora złożonego z dwóch członów ruchomych, jego wymiary oraz sposób odmierzania współrzędnych wewnętrznych *d* i  $\varphi$ . Zależność współrzędnych *d* oraz  $\varphi$  od czasu *t* opisują następujące wzory:

 $d(t) = a \cdot t^2$  $\varphi(t) = c \cdot t$ . Należy obliczyć przyspieszenie punktu *K* (względem układu  $\pi_0$  związanego z podstawą manipulatora) w chwili  $t = t^* = 1$  (s), do tabeli wpisując jedynie jego składową *y*.

<u>Dane:</u>  $a = 2 \text{ (dm/s}^2)$ ,  $b = 4 \text{ (dm)}$ ,  $c = 2 \text{ (rad/s)}$ ,  $h = 4 \text{ (dm)}$ ,  $l = 2 \text{ (dm)}$ .

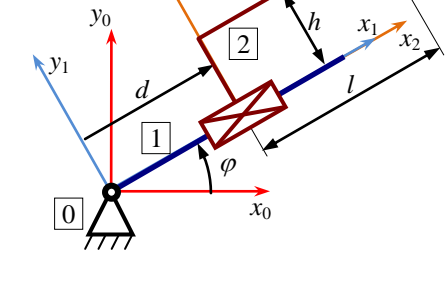

*y*2

*K*

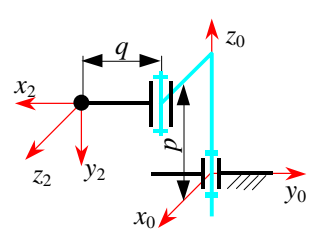

**4.** Z członami manipulatora o schemacie pokazanym na rysunku związano zgodnie z regułą Denavita-Hartenberga lokalne układy odniesienia. Część parametrów D-H podano w tabelce, pozostałe można

*i*  $\theta_i$   $d_i$   $a_i$   $\psi_i$ 1 *var q* 2 *var* 0  $\pi/2$ 

odczytać z rysunku. Należy obliczyć współrzędną *x* początku układu  $\pi$ 

w układzie  $\pi_0$  w chwili, gdy zmienne parametry przyjmują wartości  $\theta_1 = 0.2$  (rad) i  $\theta_2 = 0.4$  (rad).

**2011** 
$$
p = 6
$$
 (dm),  $q = 10$  (dm).

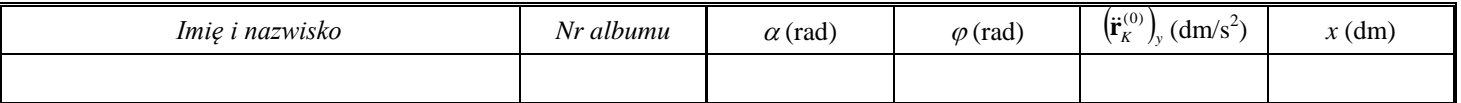

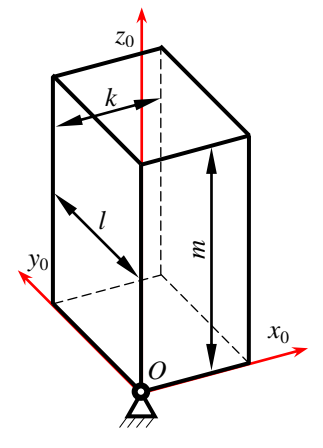

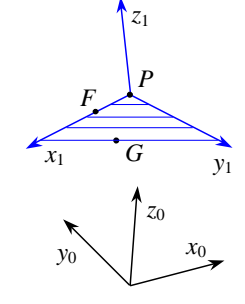

W załączonych rozwiązaniach należy przedstawić wyprowadzenia niezbędnych wzorów, natomiast obliczenia można wykonać w MATLAB-ie (lub skorzystać z innego programu).

**1.** Punkt *P* jest początkiem kartezjańskiego układu odniesienia  $\pi_1$ . Punkt *F* leży na dodatniej półosi *x* tego układu. Współrzędna *z* punktu *G* w układzie π<sub>1</sub> jest zerowa, a współrzędna y dodatnia. Współrzędne punktów *P*, *F* i *G* w kartezjańskim układzie odniesienia  $\pi_0$  są znane. Wyznaczyć macierz kosinusów kierunkowych, opisującą orientację układu  $\pi_1$  względem układu  $\pi_0$  oraz kąty Eulera (zxz), odpowiadające tej macierzy. Do tabelki wpisać jedynie pierwszy kąt (kąt precesji  $\alpha$ ).

Uwaga: interesuje nas tylko ta trójka kątów Eulera, w której drugi kąt (kąt nutacji  $\beta$ ) jest nieujemny. **Dane:**  $\mathbf{r}_P^{(0)} = [2, 5, 0]^T \text{ (dm)}, \mathbf{r}_F^{(0)} = [4, 9, 4]^T \text{ (dm)}, \mathbf{r}_G^{(0)} = [-13, 11, -45]^T \text{ (dm)}.$ 

> **2.** Człon o kształcie prostopadłościanu tworzy z podstawą parę sferyczną. Człon ustawiono tak, że krawędzie prostopadłościanu były równoległe do osi związanego z podstawą układu odniesienia  $\pi_0$ o początku w środku pary sferycznej (sytuację tę przedstawia rysunek). Następnie dokonano trzech obrotów w następującej kolejności:

- obrót o kąt wokół osi *x*0,
- obrót o kąt  $\beta$  wokół osi  $y_0$ ,
- obrót o kąt wokół osi *z*0.

Tę samą orientację członu można było uzyskać, dokonując pojedynczego obrotu wokół osi o wersorze **u** o kąt  $\varphi$ . Należy obliczyć wersor **u** oraz kąt  $\varphi$  (rozpatrujemy jedynie rozwiązanie z dodatnim kątem  $\varphi$ ). Do tabeli wpisać tylko kąt  $\varphi$ .

**Daoic:** 
$$
k = 2
$$
 (dm),  $l = 5$  (dm),  $m = 9$  (dm),  $\alpha = 0.2$  (rad),  $\beta = 0.5$  (rad),  $\gamma = 0.7$  (rad).

**3.** Rysunek przedstawia schemat kinematyczny manipulatora złożonego z dwóch członów ruchomych, jego wymiary oraz sposób odmierzania współrzędnych wewnętrznych *d* i  $\varphi$ . Zależność współrzędnych *d* oraz  $\varphi$  od czasu *t* opisują następujące wzory:

 $d(t) = a \cdot t^2$  $\varphi(t) = c \cdot t$ . Należy obliczyć przyspieszenie punktu *K* (względem układu  $\pi_0$  związanego z podstawą manipulatora) w chwili  $t = t^* = 1$  (s), do tabeli wpisując jedynie jego składową *y*.

**Dane:** 
$$
a = 2 \text{ (dm/s}^2)
$$
,  $b = 5 \text{ (dm)}$ ,  $c = 2 \text{ (rad/s)}$ ,  $h = 5 \text{ (dm)}$ ,  $l = 2 \text{ (dm)}$ .

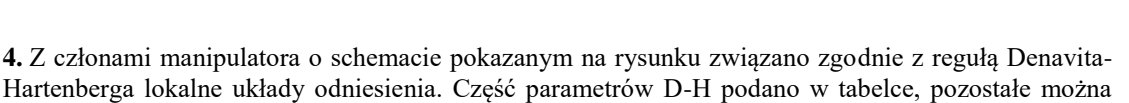

odczytać z rysunku. Należy obliczyć współrzędną *x* początku układu  $\pi$ w układzie  $\pi_0$  w chwili, gdy zmienne parametry przyjmują wartości  $\theta_1 = 0.2$  (rad) i  $\theta_2 = 0.5$  (rad).

$$
Dane: p = 7 (dm), q = 12 (dm).
$$

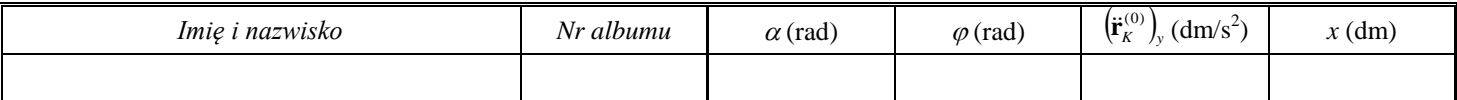

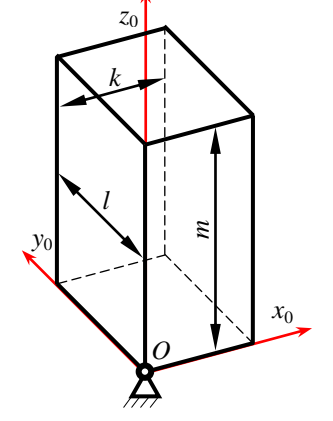

*x*0

*x*2

*z*  $y_2$   $y_2$  *p*

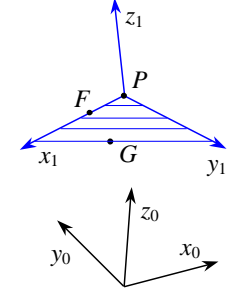

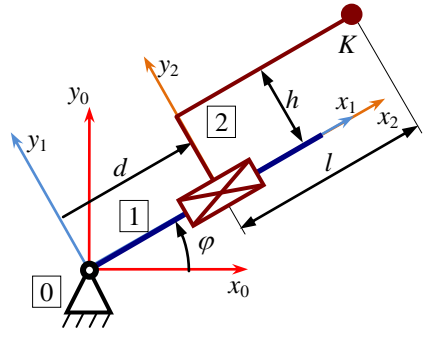

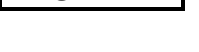

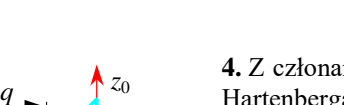

*y*0

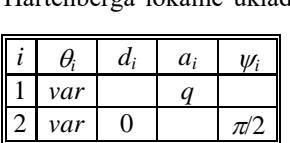

W załączonych rozwiązaniach należy przedstawić wyprowadzenia niezbędnych wzorów, natomiast obliczenia można wykonać w MATLAB-ie (lub skorzystać z innego programu).

**1.** Punkt *P* jest początkiem kartezjańskiego układu odniesienia  $\pi_1$ . Punkt *F* leży na dodatniej półosi *x* tego układu. Współrzędna *z* punktu *G* w układzie  $\pi_1$  jest zerowa, a współrzędna y dodatnia. Współrzędne punktów *P*, *F* i *G* w kartezjańskim układzie odniesienia  $\pi_0$  są znane. Wyznaczyć macierz kosinusów kierunkowych, opisującą orientację układu  $\pi_1$  względem układu  $\pi_0$  oraz kąty Eulera (zxz), odpowiadające tej macierzy. Do tabelki wpisać jedynie pierwszy kąt (kąt precesji  $\alpha$ ).

Uwaga: interesuje nas tylko ta trójka kątów Eulera, w której drugi kąt (kąt nutacji  $\beta$ ) jest nieujemny. **<u>Dane:</u>**  $\mathbf{r}_P^{(0)} = [3, 1, 0]^T \text{ (dm)}, \mathbf{r}_F^{(0)} = [6, 7, 6]^T \text{ (dm)}, \mathbf{r}_G^{(0)} = [0, 10, -9]^T \text{ (dm)}.$ 

> **2.** Człon o kształcie prostopadłościanu tworzy z podstawą parę sferyczną. Człon ustawiono tak, że krawędzie prostopadłościanu były równoległe do osi związanego z podstawą układu odniesienia  $\pi_0$ o początku w środku pary sferycznej (sytuację tę przedstawia rysunek). Następnie dokonano trzech obrotów w następującej kolejności:

- obrót o kąt wokół osi *x*0,
- obrót o kąt  $\beta$  wokół osi  $y_0$ ,
- obrót o kąt wokół osi *z*0.

Tę samą orientację członu można było uzyskać, dokonując pojedynczego obrotu wokół osi o wersorze **u** o kąt  $\varphi$ . Należy obliczyć wersor **u** oraz kąt  $\varphi$  (rozpatrujemy jedynie rozwiązanie z dodatnim kątem  $\varphi$ ). Do tabeli wpisać tylko kąt  $\varphi$ .

**Dao:** 
$$
k = 3
$$
 (dm),  $l = 1$  (dm),  $m = 7$  (dm),  $\alpha = 0.3$  (rad),  $\beta = 0.1$  (rad),  $\gamma = 0.4$  (rad).

**3.** Rysunek przedstawia schemat kinematyczny manipulatora złożonego z dwóch członów ruchomych, jego wymiary oraz sposób odmierzania współrzędnych wewnętrznych *d* i  $\varphi$ . Zależność współrzędnych *d* oraz  $\varphi$  od czasu *t* opisują następujące wzory:

> $d(t) = a \cdot t^2$  $\varphi(t) = c \cdot t$ .

Należy obliczyć przyspieszenie punktu *K* (względem układu  $\pi_0$  związanego z podstawą manipulatora) w chwili  $t = t^* = 1$  (s), do tabeli wpisując jedynie jego składową *y*. Dane:  $a = 3 \text{ (dm/s}^2)$ ,  $b = 1 \text{ (dm)}$ ,  $c = 3 \text{ (rad/s)}$ ,  $h = 1 \text{ (dm)}$ ,  $l = 3 \text{ (dm)}$ .

> *i*  $\theta_i$   $d_i$   $a_i$   $\psi_i$ 1 *var q*

> > $var \mid 0 \mid \pi/2$

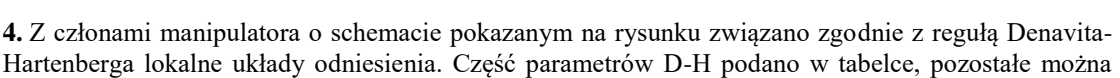

odczytać z rysunku. Należy obliczyć współrzędną *x* początku układu  $\pi$ w układzie  $\pi_0$  w chwili, gdy zmienne parametry przyjmują wartości  $\theta_1 = 0.3$  (rad) i  $\theta_2 = 0.1$  (rad).

**Dao:** 
$$
p = 4
$$
 (dm),  $q = 5$  (dm).

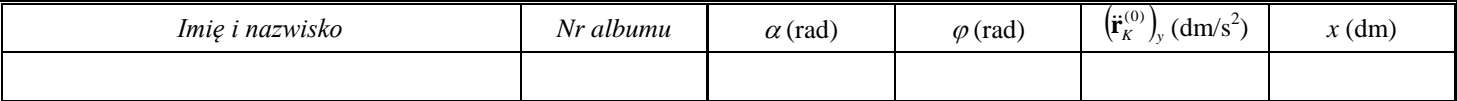

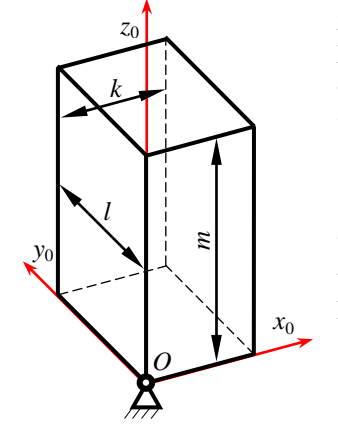

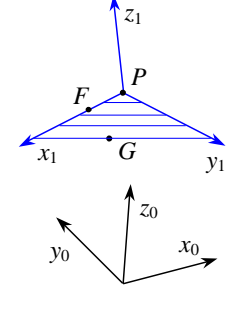

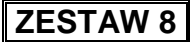

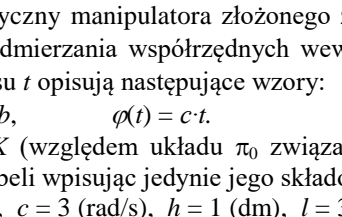

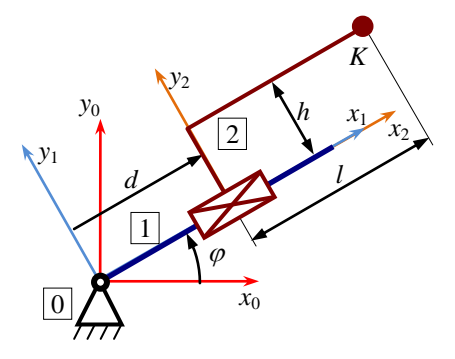

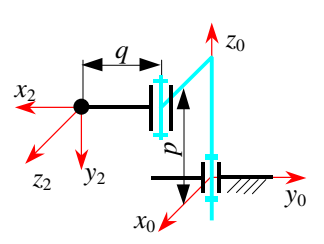

W załączonych rozwiązaniach należy przedstawić wyprowadzenia niezbędnych wzorów, natomiast obliczenia można wykonać w MATLAB-ie (lub skorzystać z innego programu).

**1.** Punkt *P* jest początkiem kartezjańskiego układu odniesienia  $\pi_1$ . Punkt *F* leży na dodatniej półosi *x* tego układu. Współrzędna *z* punktu *G* w układzie  $\pi_1$  jest zerowa, a współrzędna y dodatnia. Współrzędne punktów *P*, *F* i *G* w kartezjańskim układzie odniesienia  $\pi_0$  są znane. Wyznaczyć macierz kosinusów kierunkowych, opisującą orientację układu  $\pi_1$  względem układu  $\pi_0$  oraz kąty Eulera (zxz), odpowiadające tej macierzy. Do tabelki wpisać jedynie pierwszy kąt (kąt precesji  $\alpha$ ).

Uwaga: interesuje nas tylko ta trójka kątów Eulera, w której drugi kąt (kąt nutacji  $\beta$ ) jest nieujemny. **Dane:**  $\mathbf{r}_P^{(0)} = [3, 2, 0]^T (\text{dm}), \mathbf{r}_F^{(0)} = [6, 8, 6]^T (\text{dm}), \mathbf{r}_G^{(0)} = [-3, 11, -18]^T (\text{dm}).$ 

> **2.** Człon o kształcie prostopadłościanu tworzy z podstawą parę sferyczną. Człon ustawiono tak, że krawędzie prostopadłościanu były równoległe do osi związanego z podstawą układu odniesienia  $\pi_0$ o początku w środku pary sferycznej (sytuację tę przedstawia rysunek). Następnie dokonano trzech obrotów w następującej kolejności:

- obrót o kąt wokół osi *x*0,
- obrót o kąt  $\beta$  wokół osi  $y_0$ ,
- obrót o kąt wokół osi *z*0.

Tę samą orientację członu można było uzyskać, dokonując pojedynczego obrotu wokół osi o wersorze **u** o kąt  $\varphi$ . Należy obliczyć wersor **u** oraz kąt  $\varphi$  (rozpatrujemy jedynie rozwiązanie z dodatnim kątem  $\varphi$ ). Do tabeli wpisać tylko kąt  $\varphi$ .

**Daoic:** 
$$
k = 3
$$
 (dm),  $l = 2$  (dm),  $m = 8$  (dm),  $\alpha = 0.3$  (rad),  $\beta = 0.2$  (rad),  $\gamma = 0.5$  (rad).

**3.** Rysunek przedstawia schemat kinematyczny manipulatora złożonego z dwóch członów ruchomych, jego wymiary oraz sposób odmierzania współrzędnych wewnętrznych *d* i  $\varphi$ . Zależność współrzędnych *d* oraz  $\varphi$  od czasu *t* opisują następujące wzory:

 $d(t) = a \cdot t^2$  $\varphi(t) = c \cdot t$ . Należy obliczyć przyspieszenie punktu *K* (względem układu  $\pi_0$  związanego z podstawą manipulatora) w chwili  $t = t^* = 1$  (s), do tabeli wpisując jedynie jego składową *y*.

<u>Dane:</u>  $a = 3 \text{ (dm/s}^2)$ ,  $b = 2 \text{ (dm)}$ ,  $c = 3 \text{ (rad/s)}$ ,  $h = 2 \text{ (dm)}$ ,  $l = 3 \text{ (dm)}$ .

*i*  $\theta_i$   $d_i$   $a_i$   $\psi_i$ 1 *var q*

 $var \mid 0 \mid \pi/2$ 

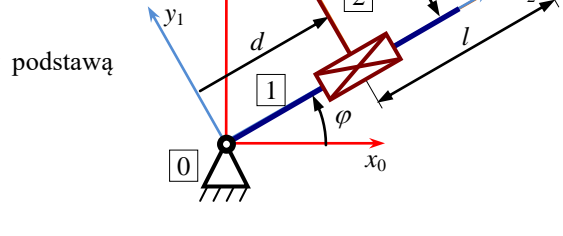

*y*2

2

*y*0

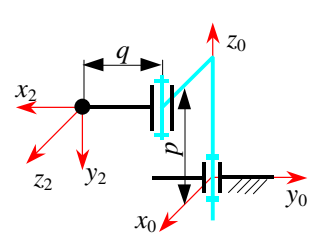

**4.** Z członami manipulatora o schemacie pokazanym na rysunku związano zgodnie z regułą Denavita-Hartenberga lokalne układy odniesienia. Część parametrów D-H podano w tabelce, pozostałe można

> odczytać z rysunku. Należy obliczyć współrzędną *x* początku układu  $\pi$ w układzie  $\pi_0$  w chwili, gdy zmienne parametry przyjmują wartości  $\theta_1 = 0.3$  (rad) i  $\theta_2 = 0.2$  (rad).

**Dao:** 
$$
p = 5
$$
 (dm),  $q = 7$  (dm).

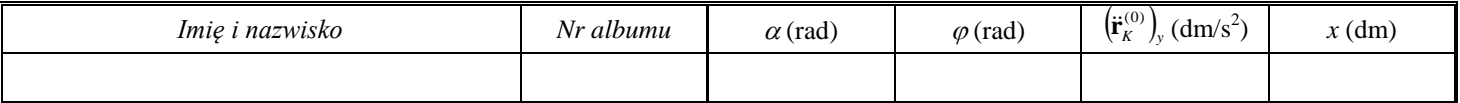

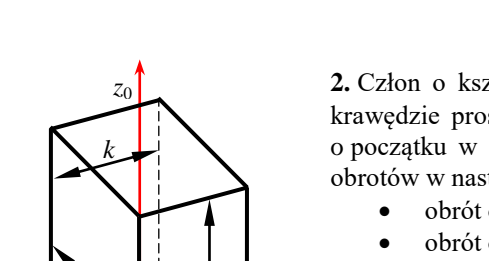

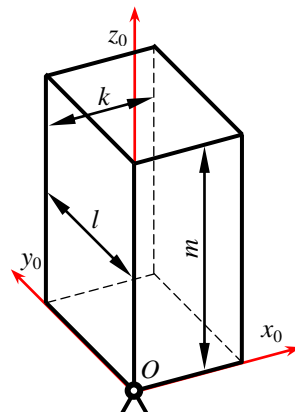

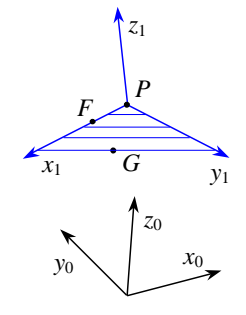

*h*

*K*

*x*1 *x*2

W załączonych rozwiązaniach należy przedstawić wyprowadzenia niezbędnych wzorów, natomiast obliczenia można wykonać w MATLAB-ie (lub skorzystać z innego programu).

**1.** Punkt *P* jest początkiem kartezjańskiego układu odniesienia  $\pi_1$ . Punkt *F* leży na dodatniej półosi *x* tego układu. Współrzędna *z* punktu *G* w układzie  $\pi_1$  jest zerowa, a współrzędna y dodatnia. Współrzędne punktów *P*, *F* i *G* w kartezjańskim układzie odniesienia  $\pi_0$  są znane. Wyznaczyć macierz kosinusów kierunkowych, opisującą orientację układu  $\pi_1$  względem układu  $\pi_0$  oraz kąty Eulera (zxz), odpowiadające tej macierzy. Do tabelki wpisać jedynie pierwszy kąt (kąt precesji  $\alpha$ ).

Uwaga: interesuje nas tylko ta trójka kątów Eulera, w której drugi kąt (kąt nutacji  $\beta$ ) jest nieujemny. **<u>Dane:</u>**  $\mathbf{r}_P^{(0)} = [3, 4, 0]^T (\text{dm}), \mathbf{r}_F^{(0)} = [6, 10, 6]^T (\text{dm}), \mathbf{r}_G^{(0)} = [-9, 13, -36]^T (\text{dm}).$ 

> **2.** Człon o kształcie prostopadłościanu tworzy z podstawą parę sferyczną. Człon ustawiono tak, że krawędzie prostopadłościanu były równoległe do osi związanego z podstawą układu odniesienia  $\pi_0$ o początku w środku pary sferycznej (sytuację tę przedstawia rysunek). Następnie dokonano trzech obrotów w następującej kolejności:

- obrót o kąt wokół osi *x*0,
- obrót o kąt  $\beta$  wokół osi  $y_0$ ,
- obrót o kąt wokół osi *z*0.

Tę samą orientację członu można było uzyskać, dokonując pojedynczego obrotu wokół osi o wersorze **u** o kąt  $\varphi$ . Należy obliczyć wersor **u** oraz kąt  $\varphi$  (rozpatrujemy jedynie rozwiązanie z dodatnim kątem  $\varphi$ ). Do tabeli wpisać tylko kąt  $\varphi$ .

**Daoic:** 
$$
k = 3
$$
 (dm),  $l = 4$  (dm),  $m = 10$  (dm),  $\alpha = 0.3$  (rad),  $\beta = 0.4$  (rad),  $\gamma = 0.7$  (rad).

**3.** Rysunek przedstawia schemat kinematyczny manipulatora złożonego z dwóch członów ruchomych, jego wymiary oraz sposób odmierzania współrzędnych wewnętrznych *d* i  $\varphi$ . Zależność współrzędnych *d* oraz  $\varphi$  od czasu *t* opisują następujące wzory:

 $d(t) = a \cdot t^2$  $\varphi(t) = c \cdot t$ . Należy obliczyć przyspieszenie punktu *K* (względem układu  $\pi_0$  związanego z podstawą manipulatora) w chwili  $t = t^* = 1$  (s), do tabeli wpisując jedynie jego składową *y*.

<u>Dane:</u>  $a = 3 \text{ (dm/s}^2)$ ,  $b = 4 \text{ (dm)}$ ,  $c = 3 \text{ (rad/s)}$ ,  $h = 4 \text{ (dm)}$ ,  $l = 3 \text{ (dm)}$ .

*i*  $\theta_i$   $d_i$   $a_i$   $\psi_i$ 1 *var q*

 $var \mid 0 \mid \pi/2$ 

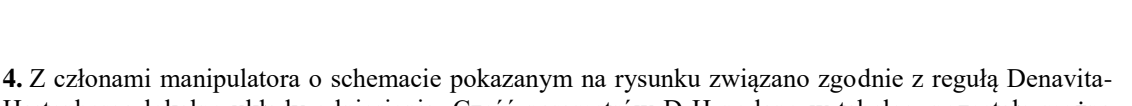

Hartenberga lokalne układy odniesienia. Część parametrów D-H podano w tabelce, pozostałe można odczytać z rysunku. Należy obliczyć współrzędną *x* początku układu  $\pi$ w układzie  $\pi_0$  w chwili, gdy zmienne parametry przyjmują wartości  $\theta_1 = 0.3$  (rad) i  $\theta_2 = 0.4$  (rad).

Dane:  $p = 7$  (dm),  $q = 11$  (dm).

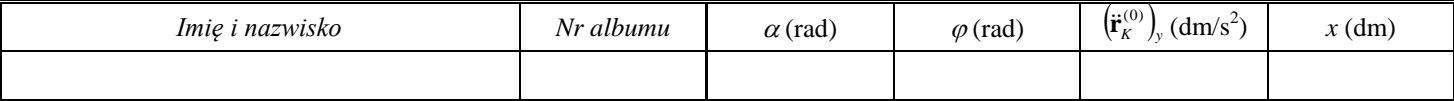

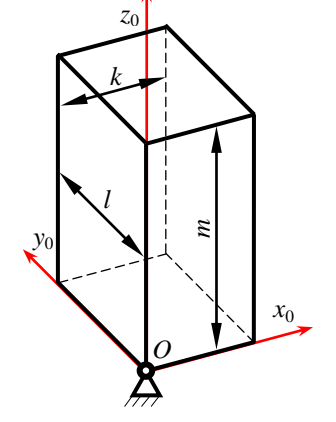

*x*0

*q*

*x*2

*z*  $y_2$   $y_2$  *p*

*y*0

*z*0

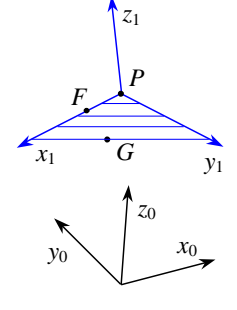

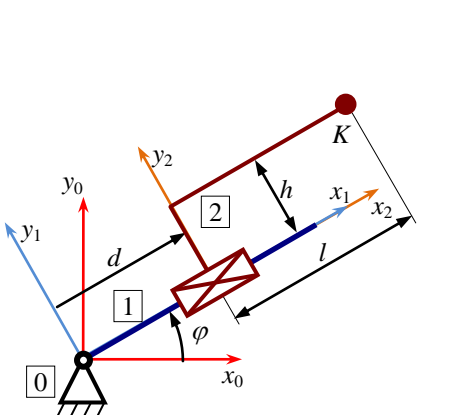